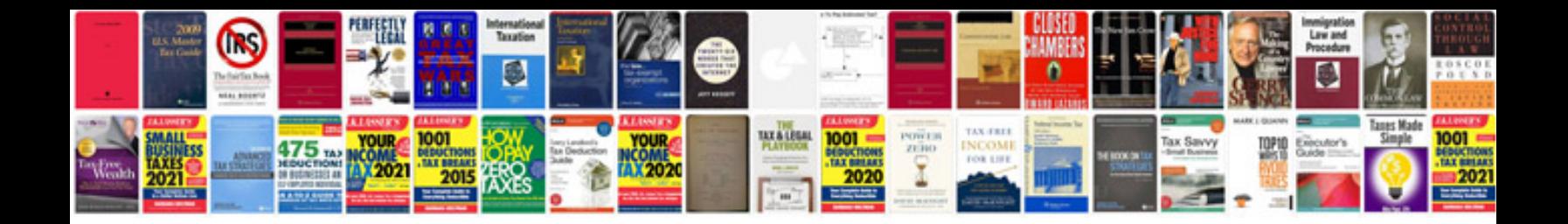

**Iphone 4 instructions manual**

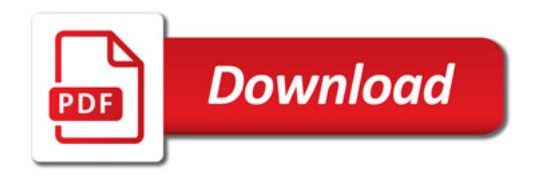

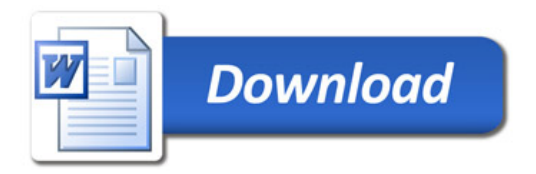